**REQUEST AUTHORIZATION FOR MAYOR AND REQUEST AUTHORIZATION FOR MAYOR AND REQUIREMENT ON SIGN CONTAINST AND REQUIREMENT ON SIGN AUTHORIZATION FOR MAYOR AND REQUIREMENT ON AUTHORIZATION FOR MAYOR AND REQUIREMENT ON AUTHORIZA PROFESSIONAL SERVICES AGENCY OR AMENDMENT** 

> Engineering Project Manager

**No. PW070103-15** 

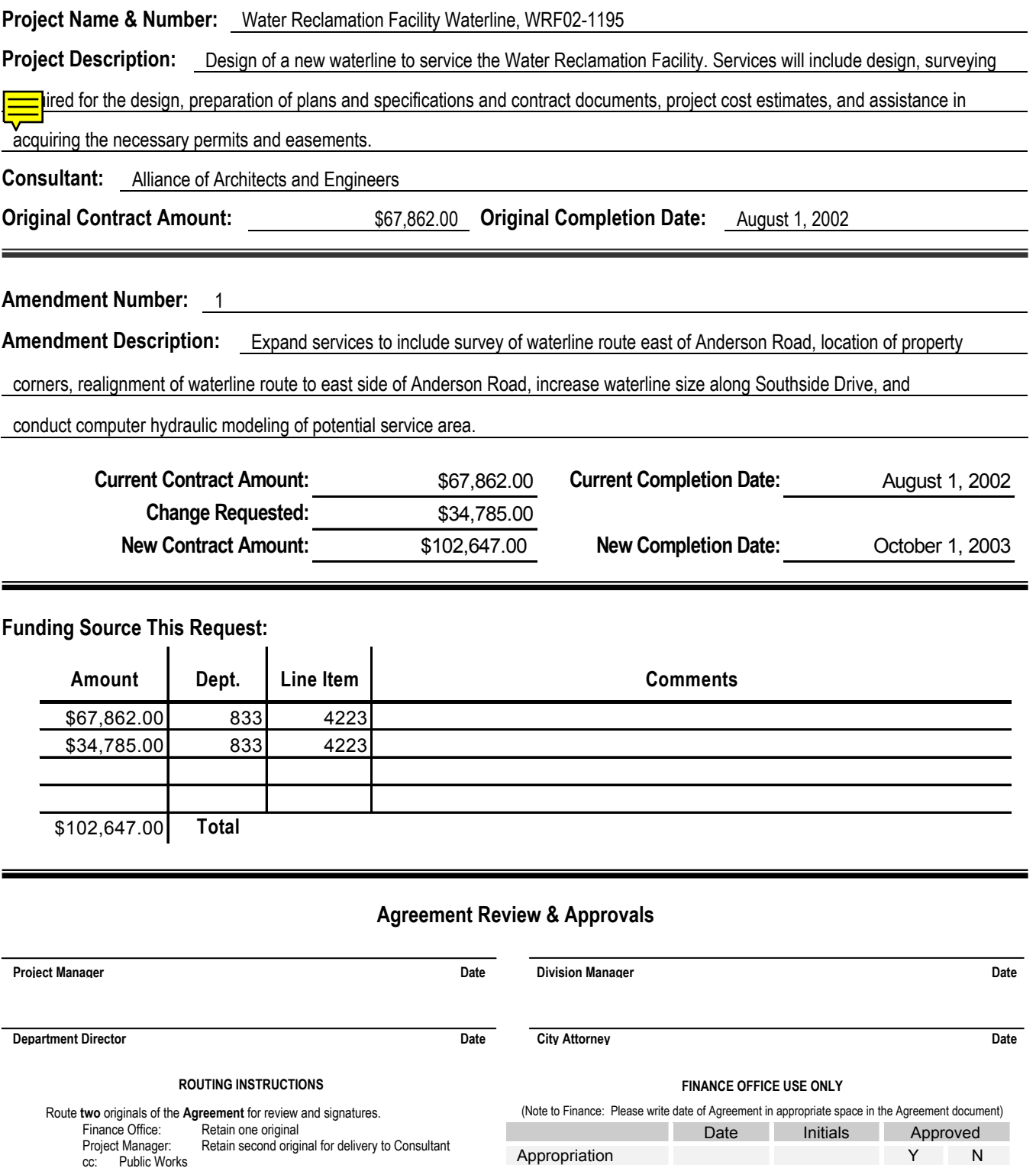

Cash Flow New Y New Y New Y New Y New Y New Y New Y New Y New Y New Y New Y New Y New Y New Y New Y New Y New Y New Y New Y New Y New Y New Y New Y New Y New Y New Y New Y New Y New Y New Y New Y New Y New Y New Y New Y Ne